## <u>Kingdom of Bahrain</u> Telecommunications Regulatory Authority (TRA) Department of Finance

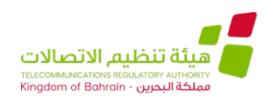

The Telecommunications Regulatory Authority invites you to submit your proposals for the following tender:

| Tender Title                                                                                                    | Tender No.       | Initial<br>Bond | Tender<br>Fees | Closing Date |                                      |         |
|----------------------------------------------------------------------------------------------------|------------------|-----------------|----------------|--------------|--------------------------------------|---------|
|                                                                                                    |                  |                 |                | Day          | Date                                 | Time    |
|                                                                                                    |                  |                 |                |              |                                      | (GMT+3) |
| Consultancy Services for Bnet<br>Information System and Information<br>Technology Systems Separation &<br>Deployment Audit | TRA/RFP/2020/080 | BD<br>100/-     | BD 50/-        | Wednesday    | 10 <sup>th</sup><br>February<br>2021 | 13:30   |

- Those who are capable and want to participate in the above tender must:
  - Register in the e-tendering system through the following link: <a href="https://etendering.tenderboard.gov.bh/xcap/supplier/suplogin.aspx">https://etendering.tenderboard.gov.bh/xcap/supplier/suplogin.aspx</a>
  - 2. Pay non-refundable Tender Fees as specified to be able to download the tender documents.
  - 3. Enclose with the proposal the Initial Bond for the amount specified above.
- Submit the initial bond should be in the form of a Certified Cheque, Bank Guarantee, Cash or Insurance Policy or Wire Transfer, valid for the duration specified in the tender documents. More details are provided in the tender documents.
- <u>Submission of proposals will be online through the e-tendering system. The technical envelope will be opened first and only bidders who pass will be financially evaluated. More details are available in the tender documents.</u>
- This tender should comply to the provisions of the General Tenders Regulations, no. (36) for the year 2002, and its executive Regulations No. (37) for the year 2002.
- In addition, these conditions must be considered:
- 1. Enclose copy of the Commercial Registration, for the current year, and the activities included in the Commercial Registration should match the requested activities and services required in this tender.
- 2. All tender documents which will been submitted should be stamped with the company's Stamp.
- •This advertisement is supplementary to the tender documents.